# **agent**

**4** Apr 07, 2024 13:22

# **Supported Clients**

**SmartClient** 

## **Property Summary**

[Number](https://wiki.servoy.com/display/DOCS/Number) [x](#page-0-0) Gets or sets the x position of the agent. [Number](https://wiki.servoy.com/display/DOCS/Number) [y](#page-0-1) Gets or sets the y position of the agent.

# **Methods Summary**

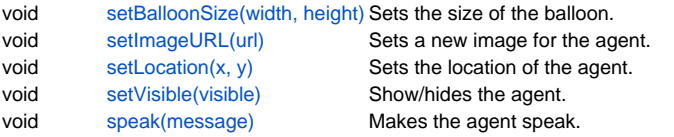

# **Property Details**

<span id="page-0-0"></span>**x**

Gets or sets the x position of the agent.

#### **Returns**

[Number](https://wiki.servoy.com/display/DOCS/Number)

**Supported Clients**

**SmartClient** 

# **Sample**

```
//move the agent diagonaly
\texttt{plugins}. agent.x = \texttt{plugins}. agent.x-10;
plugins.agent.y = plugins.agent.y-10;
```
### <span id="page-0-1"></span>**y**

Gets or sets the y position of the agent.

#### **Returns**

[Number](https://wiki.servoy.com/display/DOCS/Number) **Supported Clients**

**SmartClient** 

### **Sample**

```
//move the agent diagonaly
plugins.agent.x = plugins.agent.x-10;
plugins.agent.y = plugins.agent.y-10;
```
# **Methods Details**

### <span id="page-0-2"></span>**setBalloonSize(width, height)**

Sets the size of the balloon.

#### **Parameters**

[Number](https://wiki.servoy.com/display/DOCS/Number) width ; [Number](https://wiki.servoy.com/display/DOCS/Number) height ;

# **Supported Clients**

**SmartClient** 

#### **Sample**

plugins.agent.setBalloonSize(width,height)

#### <span id="page-1-0"></span>**setImageURL(url)**

Sets a new image for the agent.

#### **Parameters**

[String](https://wiki.servoy.com/display/DOCS/String) url ;

**Supported Clients**

**SmartClient** 

### **Sample**

plugins.agent.setImageURL("url")

### <span id="page-1-1"></span>**setLocation(x, y)**

Sets the location of the agent.

#### **Parameters**

[Number](https://wiki.servoy.com/display/DOCS/Number) x ;

[Number](https://wiki.servoy.com/display/DOCS/Number) y ;

### **Supported Clients**

**SmartClient** 

**Sample**

plugins.agent.setLocation(100,100);

### <span id="page-1-2"></span>**setVisible(visible)**

Show/hides the agent.

#### **Parameters**

[Boolean](https://wiki.servoy.com/display/DOCS/Boolean) visible ;

**Supported Clients**

**SmartClient** 

**Sample**

plugins.agent.setVisible(true);

<span id="page-1-3"></span>**speak(message)**

Makes the agent speak.

**Parameters**

[String](https://wiki.servoy.com/display/DOCS/String) message ;

**Supported Clients**

**SmartClient Sample**

plugins.agent.speak('hello nerd');